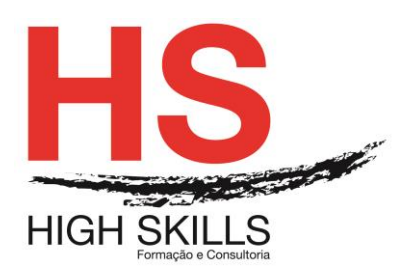

Conteúdo de Formação

# **Publisher – Operação**

### **Objetivos Gerais**

Este Curso pretende dotar os participantes dos conhecimentos que lhe permitam desenhar qualquer tipo de publicação para a sua empresa com o Publisher.

## **Objetivos Específicos**

No final do Curso os participantes saberão:

 Descrição do funcionamento do Microsoft Publisher 2003, que é utilizado para criar documentos especiais e publicações, como catálogos, boletins, folhetos ou revistas.

#### **Destinatários**

Pessoas que se dedicam principalmente à criação e edição de documentos.

## **Carga Horária**

18 Horas

### **Conteúdo Programático**

#### **Módulo I - Introdução ao Publisher 2003**

- O mundo da Auto edição
- $\triangleright$  Utilizar um assistente
- Utilizar um desenho prévio
- > Criar uma publicação em branco
- $\triangleright$  Dados pessoais
- > Introdução à impressão

#### **Módulo II - Conhecer o Ambiente de Trabalho**

- $\triangleright$  A janela principal
- > Aplicar o zoom
- $\triangleright$  Tipos de marcos
- $\triangleright$  Ponteiros do rato
- Opções gerais

## **Módulo III - Preparar a Publicação**

- Configurar a página
- $\triangleright$  O fundo da publicação
- O primeiro plano da publicação
- $\triangleright$  Inserir e eliminar páginas

 $\blacktriangleright$ 

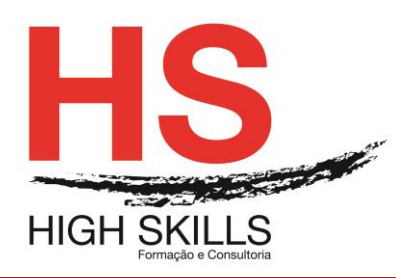

# **Módulo IV - Trabalhar com Imagens**

- $\triangleright$  Inserir uma imagem
- $\triangleright$  Recortar e rodar a imagem
- $\triangleright$  Procurar imagens
- Organizar imagens na galeria

## **Módulo V - Trabalhar com Texto**

- $\triangleright$  Marcos de texto
- Edição desde o Word
- Formatação de parágrafos
- > Divisão com quias
- $\triangleright$  Utilizar colunas de texto
- $\triangleright$  Conectar marcos de texto
- $\triangleright$  Formato de lista
- $\triangleright$  Letra capital
- Objetos WordArt

# **Módulo VI - Tabulação e Revisão da Ortografia**

- $\triangleright$  Inserir uma tabela
- $\triangleright$  Borders e cores
- > Modificar a estrutura da tabela
- $\triangleright$  Rever a ortografia

# **Módulo VII - Outros Objetos**

- $\triangleright$  Forms personalizados
- A Galeria de desenho
- $\triangleright$  Ajustar texto entre objetos

# **Módulo VIII - Ferramentas de Produtividade**

- O desenho da publicação
- A combinação de cores
- $\triangleright$  Estilos de texto
- Combinar correspondência